# **Chapitre 02 : E-learning et l'apprentissage en ligne (Online learning)**

# **1. Qu'est ce que c'est le e-learning ?**

- **le e-learning** c'est une méthode éducative qui utilise des ressources électroniques et informatiques;
- **il permet de** se passer de la présence de l'enseignant;
- **il nécessite** souvent la présence du tuteur;
- **il se caractérise par** un investissement personnel et une forte interactivité de l'apprenant.

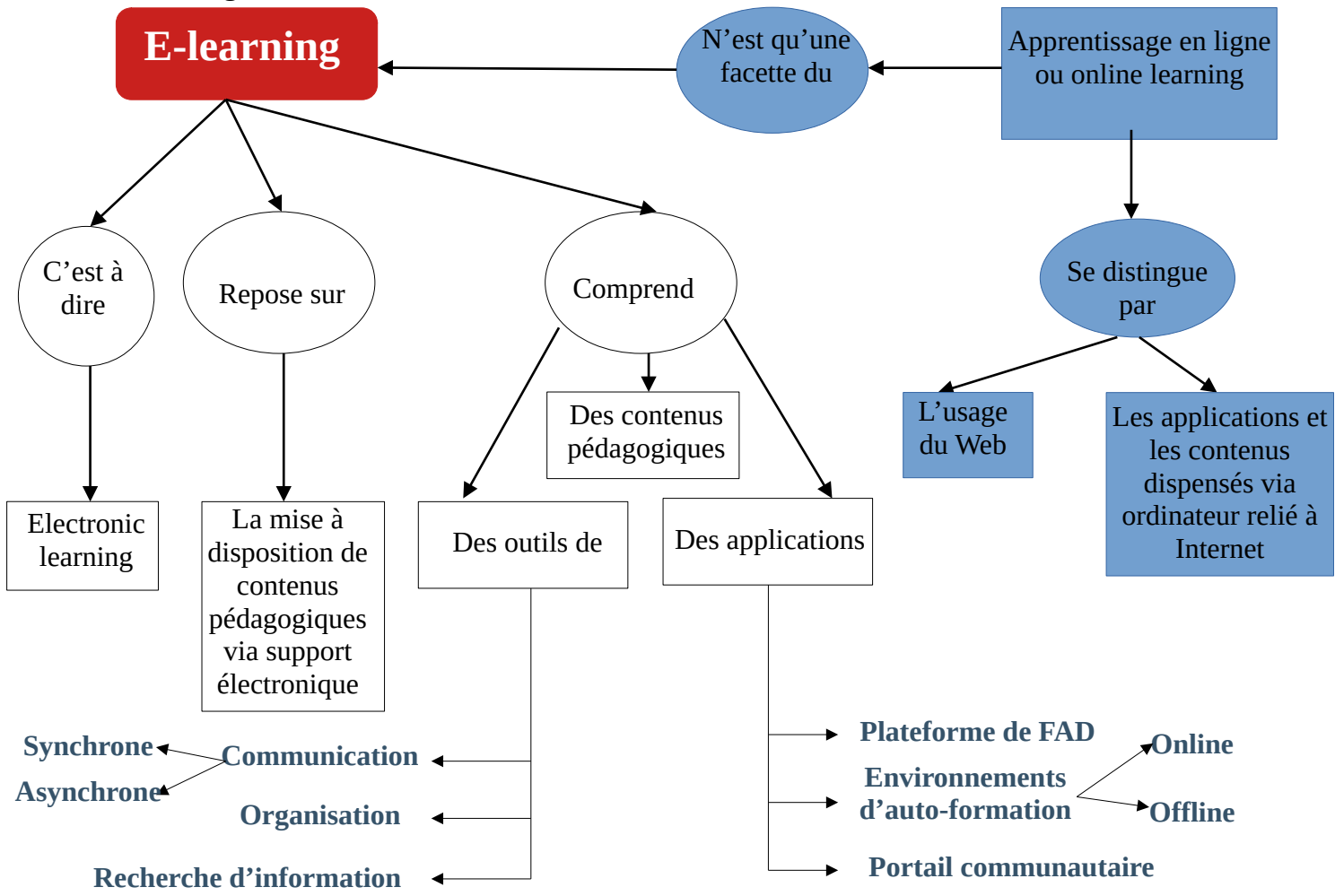

#### **E-learning, en d'autres termes**

# **2. Amalgame de concepts**

#### **Les concepts importants**

#### ➔ *Technologies*

- TIC, TICE, CMS, plate-forme de e-learning, LMS, MOOC, Campus virtuel

#### ➔ **Outils (communication, collaboration, production)**

- Chaîne éditoriale, Dispositifs de travail collectif/Visioconférence, Logiciels bureautique

#### ➔ *Modes d'apprentissage*

- E-formation,
- Blended learning ou enseignement mixte
- Classe virtuelle
- Présentiel enrichi

- …

#### ➔ *Les modèles d'enseignement/apprentissage*

- Transmission du savoir
- Construction du savoir

# **2.1. Technologies**

# *2.1.1. TIC*

Technologies de l'information et de la communication qui englobe tous les outils électroniques et informatiques permettant la communication, la collaboration, le partage et la diffusion d'information. Internet en est l'outil par excellence.

# *2.1.2. TICE*

TIC adaptée à l'éducation, englobe tous les outils dédiés à la formation et l'apprentissage en ligne.

# *2.1.3. FAD*

Formation à distance, existe depuis bien longtemps avec les cours par correspondance. C'est un système de formation conçu pour permettre à des individus de se former sans se déplacer sur le lieu de formation et sans la présence physique d'un formateur.

#### **2.1.4. CMS**

Un système de gestion de contenu (en anglais Content Managment System -CMS) est une application utilisée pour gérer le contenu, permettant à plusieurs contributeurs de créer, modifier et publier du contenu. Le contenu d'un CMS est généralement stocké dans une base de données et affiché dans une couche de présentation basée sur un ensemble de modèles comme un site Web.

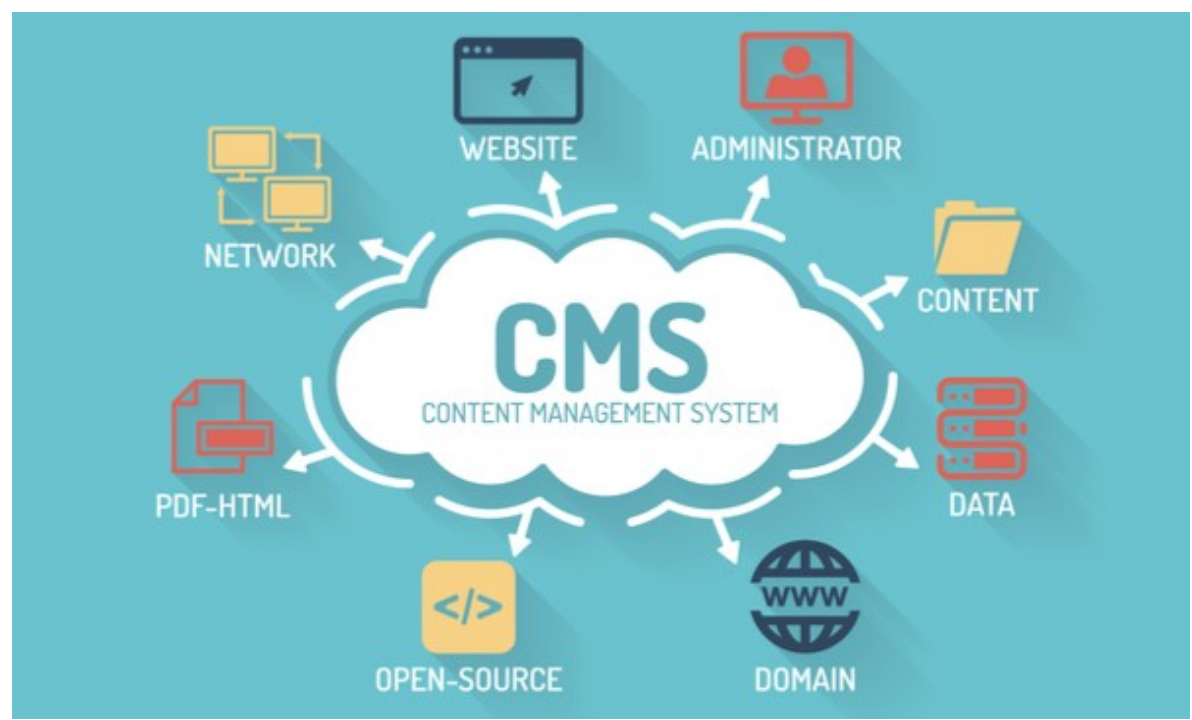

*Figure 1: Les différents composants d'un CMS*

## *2.1.5. Plateforme de e-learning, LMS*

Environnement logiciel installé sur un serveur distant permettant de gérer toutes les fonctions liées à l'organisation d'un parcours de formation à distance.

**LMS**: **L**earning **M**anagement **S**ystem = Système de gestion de l'apprentissage = plate forme de elearning

**Moodle** est l'un des LMS les plus utilisés dans le monde de l'éducation, et d'ailleurs c'est le système utilisée pour l'enseignement à distance dans les universités Algériennes est le LMS Moodle ( l'Université Sétif 02 utlise Moodle comme plateforme d'apprentissage en ligne ).

## ➔ **Qu'est-ce que Moodle ?**

Moodle est un système de gestion de l'apprentissage (LMS) gratuit et open source utilisé dans l'enseignement supérieur depuis plus de 15 ans. Vous pouvez l'installer sur n'importe quel système d'exploitation et permettre aux enseigenants de créer leurs propres cours et devoirs, et aux apprenants de suivre et rejoindre ces cours.

#### ➔ **Présentation et historique de Moodle**

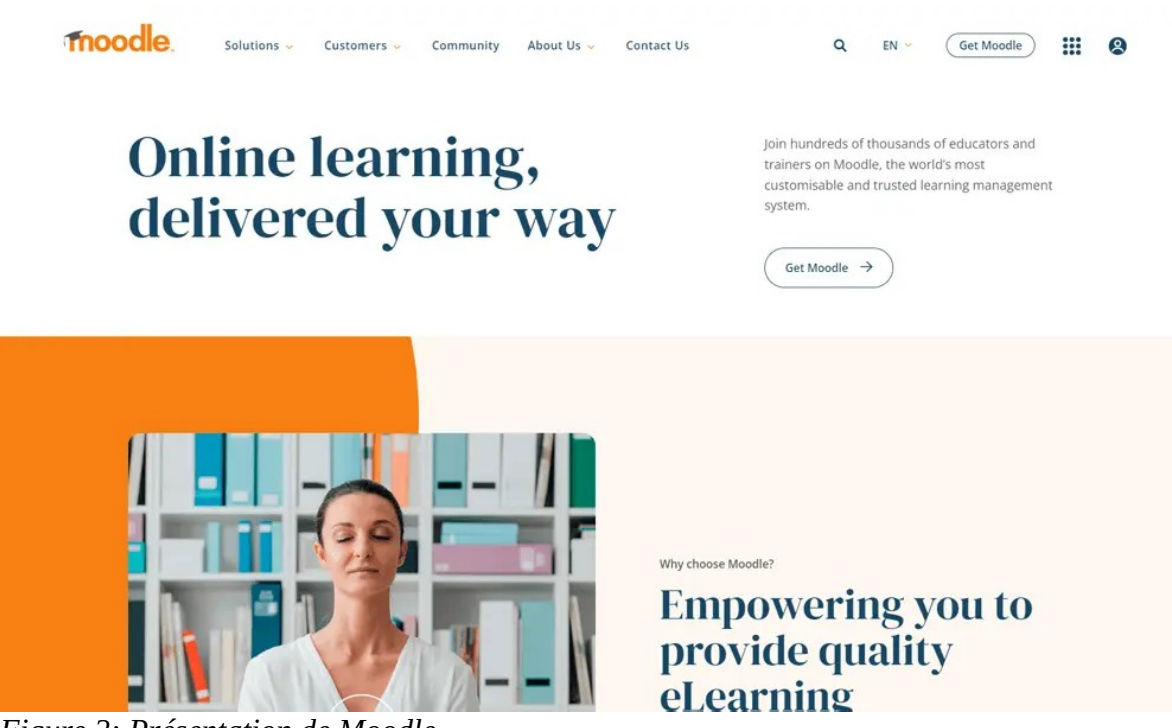

*Figure 2: Présentation de Moodle*

**Moodle est un système basé sur les rôles.** Un rôle est un ensemble d'autorisations définies pour l'ensemble du système qui peut être attribuer à des utilisateurs spécifiques dans des contextes spécifiques. La combinaison de rôles et de contexte définit la capacité d'un utilisateur spécifique à faire quelque chose sur n'importe quelle page. Les exemples les plus courants sont les rôles d'**étudiant**, d'**enseignant** et d'**administrateur**.

#### ➔ **Avantages de Moodle pour les éducateurs**

**Partage de matériel d'apprentissage –** Grâce à la riche boîte à outils de ressources de Moodle, les fichiers et les liens vers des sites Web peuvent être facilement partagés avec les apprenants. Des pages de contenu d'apprentissage – combinant texte, images et vidéo intégrées – peuvent également être créées rapidement au sein d'un cours.

**Gestion de l'accès au matériel d'apprentissage –** Regroupez les étudiants en groupes annuels ou en groupes de classe pour donner automatiquement accès au matériel d'apprentissage approprié. Vous pouvez même contrôler le moment où un contenu de cours spécifique devient disponible pour les apprenants.

**Mise à jour du contenu du cours –** Modifiez 24h/24 et 7j/7 via un navigateur pour mettre à jour et ajouter au contenu du cours afin que les apprenants puissent y accéder immédiatement.

**Évaluation automatisée –** Pourquoi passer du temps à noter quand Moodle peut le faire pour vous ?! Utilisez une variété de types de questions intéressantes dans un Quiz pour évaluer l'apprentissage. Moodle peut les marquer et donner un retour détaillé immédiat aux apprenants – idéal pour une évaluation formative et sommative.

**Gestion des soumissions de travaux –** Les apprenants peuvent soumettre des travaux et recevoir des commentaires et des notes de l'enseignant. Les enseignants peuvent également noter hors ligne et intégrer leur système de notation pour promouvoir une approche cohérente de la notation. Les enseignants peuvent également créer une banque de commentaires pour compléter les commentaires personnalisés avec des déclarations prédéfinies.

**Communiquer avec les apprenants –** Le système de messagerie de Moodle permet aux apprenants et aux enseignants de communiquer facilement. Les enseignants peuvent également communiquer avec des groupes d'apprenants via les forums de cours soit pour apporter des réponses aux questions des apprenants, soit simplement pour s'impliquer dans les discussions.

**Suivi des progrès / Rapports –** Plus besoin de feuilles de suivi dans Excel ! Moodle stocke les scores de chaque apprenant pour toutes les activités notées. Les rapports instantanés peuvent être consultés à tout moment pour voir comment chaque apprenant progresse dans le matériel de cours. Il existe également une piste d'audit complète pour surveiller quand et à quelle fréquence vos apprenants accèdent aux ressources.

#### ➔ **Avantages de Moodle pour les apprenants**

**Facilité d'utilisation –** c'est un endroit idéal pour que les apprenants, quel que soit leur âge, acquièrent confiance dans l'utilisation du Web dans un environnement contrôlé par l'école.

**Contenu engageant –** avec une variété de types de ressources et d'activités, l'apprentissage Moodle peut être amusant ! Moodle prend en charge une gamme de médias pour présenter ou créer des liens vers du matériel d'apprentissage, soutenir les apprenants et évaluer leur apprentissage.

**Communiquer et collaborer avec ses pairs –** Créez un environnement d'apprentissage virtuel dynamique à l'aide des forums de cours afin que les apprenants puissent discuter de sujets, partager des idées et même donner leur avis sur le travail de chacun. Le module de chat de Moodle permet une interaction programmée par messagerie en ligne – idéale pour les conférenciers invités ou les discussions « en direct » accessibles depuis différents endroits en même temps.

**Tableau de bord –** Les apprenants peuvent personnaliser leur propre page d'accueil au sein du site pour adapter les informations et les liens à leurs besoins individuels.

**Se tester –** l'activité Quiz peut donner un retour immédiat aux apprenants concernant leurs réponses afin que les apprenants puissent se tester régulièrement en renforçant leurs connaissances et leur confiance tout au long de leur parcours d'apprentissage.

**Accès au matériel d'apprentissage 24 heures sur 24, 7 jours sur 7 –** Les ressources d'apprentissage sont disponibles pour les apprenants quand ils le souhaitent.

**Auto-réflexion –** Les cours d'apprentissage Moodle offrent aux apprenants un espace personnel pour réfléchir à leur parcours d'apprentissage, ce qui peut inclure l'enregistrement de commentaires et/ou la définition d'objectifs pour l'avenir.

**Apprentissage mobile sur Moodle -** Dans un monde « post-pandémique », le secteur de l'éducation a connu un changement radical vers l'apprentissage virtuel après que les cours ont été dispensés aux apprenants à distance pendant la fermeture des centres d'éducation physique. Il est désormais courant pour les apprenants (et leurs parents) de s'attendre à ce que l'apprentissage soit disponible en ligne. L'un des nombreux avantages de l'utilisation de la plate-forme Moodle est qu'elle est accessible de n'importe où via un PC, une tablette ou d'autres appareils mobiles via un navigateur Web ou via une application mobile gratuite.

#### ➔ **Éléments pouvant être inclus dans un espace de cours Moodle :**

Lorsque l'apprenant rejoint un espace de cours Moodle (consulter le Chapitre 01, Section 2.3 pour savoir comment rejoindre un espace de cours Moodle), il peut voir plusieurs éléments constitutifs du cours, notamment :

#### • **Sections du cours**

Les cours peuvent être divisés en sections pour organiser des ressources et des activités pour les étudiants. Chaque section peut avoir une description et peut contenir de nombreuses activités et ressources selon les désirs de l'enseignant. Généralement et pas nécessairement, une section de cours est l'équivalent d'un chapitre de cours.

| Mount Orange                                             | Home Dashboard My courses Site administration | QQQ<br>Edit mode<br>3       |  |  |  |
|----------------------------------------------------------|-----------------------------------------------|-----------------------------|--|--|--|
| Close course index<br>$\mathbf{x}$<br>$\times$ General   | <b>Example course with Boost theme</b>        | ≺                           |  |  |  |
| Announcements<br>$\overline{2}$<br>$\times$ Topic 1      | Course<br>Settings<br>Participants<br>Grades  | Reports<br>More $\sim$<br>6 |  |  |  |
| $\times$ Topic 2<br>$\times$ Topic 3<br>$\times$ Topic 4 | $\vee$ General<br><b>FORUM</b><br>$\bullet$   | Collapse all                |  |  |  |
|                                                          | Announcements<br>$~\vee~$ Topic 1             | $5^{\circ}$                 |  |  |  |
|                                                          | $~\vee~$ Topic 2                              |                             |  |  |  |
|                                                          | $~\vee~$ Topic 3                              |                             |  |  |  |
|                                                          | $~\vee~$ Topic 4                              |                             |  |  |  |

*Figure 3: Exemple de sections de cours*

## ➔ **Les activités**

Une activité est un nom général désignant un groupe de fonctionnalités dans un cours Moodle. Habituellement, une activité est quelque chose qu'un élève fera et qui interagit avec d'autres élèves et/ou enseignant.

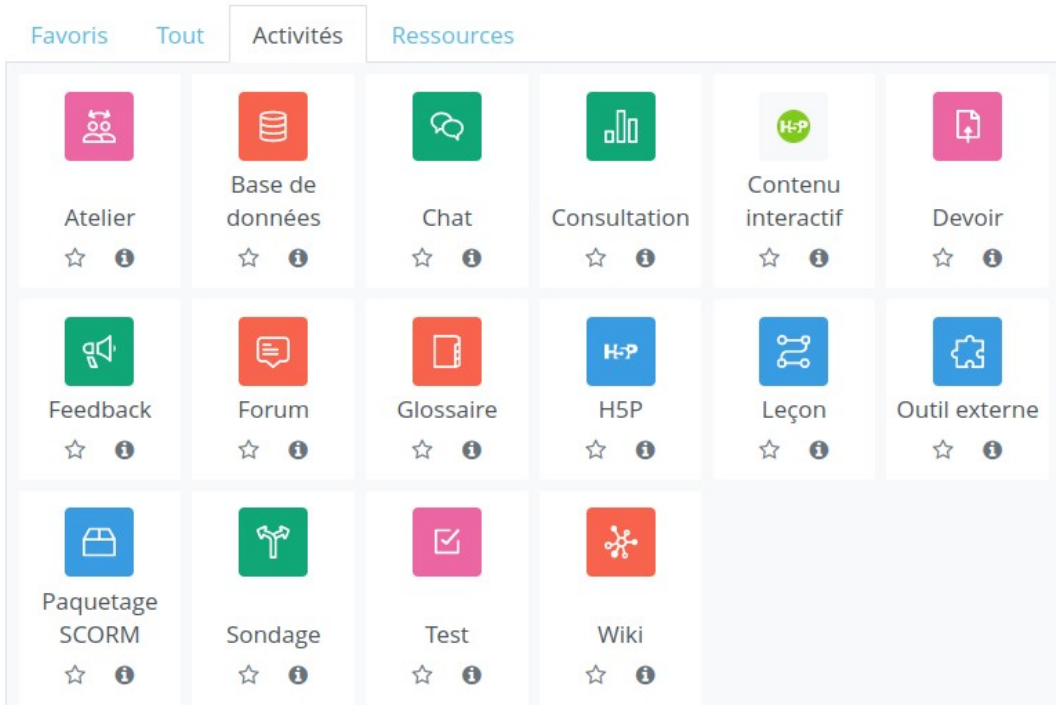

*Figure 4: Avtivités Moodle*

Dans la terminologie Moodle, une activité, telle qu'un forum ou un quiz, signifie proprement quelque chose à laquelle les étudiants peuvent contribuer directement, et est souvent comparée à une ressource telle qu'un fichier ou une page, qui leur est présentée par l'enseignant. Cependant, le terme activité est parfois également utilisé, par commodité, pour désigner à la fois les activités et les ressources en tant que groupe.

Il existe 15 types d'activités différents dans le Moodle standard qui peuvent être trouvés lorsque l'édition est activée et que le lien « Ajouter une activité ou une ressource » est cliqué.

**Devoir -** Permettre aux enseignants de noter et de commenter les fichiers téléchargés et les devoirs créés en ligne et hors ligne.

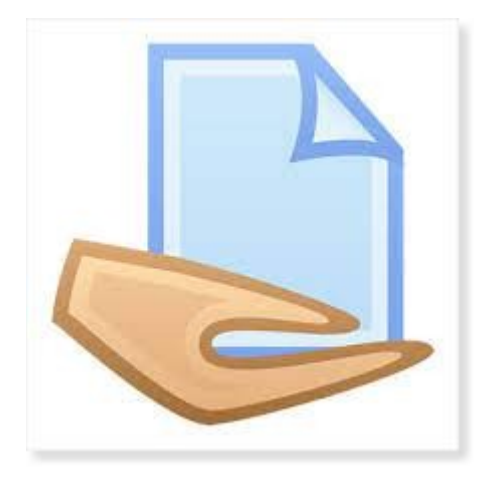

**BigBlueButton -** Organisez des sessions de vidéoconférence en direct dans Moodle

**Chat -** Permet aux participants d'avoir une discussion synchrone en temps réel

**Sondage -** Un enseignant pose une question et précise un choix de réponses multiples

**Base de données -** Permet aux participants de créer, maintenir et rechercher une banque d'entrées d'enregistrement

**Feedback -** Pour créer et mener des enquêtes afin de recueillir des commentaires.

**Forum -** Permet aux participants d'avoir des discussions asynchrones

**Glossaire -** Permet aux participants de créer et de maintenir une liste de définitions, comme un dictionnaire

**Activité H5P -** C'est l'abréviation de « HTML5 Package » : des contenus interactifs tels que présentations, vidéos ou autres multimédia, questions, tests, jeux et plus encore. L'activité H5P permet de déposer et de mettre à disposition un contenu H5P dans un cours.

**Leçon -** Le module d'activité leçon permet à l'enseignant de proposer des contenus et/ou des activités d'exercice d'une façon intéressante et flexible. L'enseignant peut utiliser la leçon pour créer un plusieurs pages qui se suivent linéairement ou qui offrent plusieurs chemins à l'étudiant.

L'enseignant peut augmenter l'engagement et s'assurer de la compréhension en incluant divers types de questions : à choix multiple, d'appariement et à réponse courte. Selon la réponse de l'étudiant et la créativité de la personne qui crée la leçon, les étudiants poursuivent vers la page suivante, reviennent à une page précédente ou sont redirigé vers un tout autre chemin.

**Outil externe -** Les outils externes permettent aux utilisateurs de Moodle d'interagir avec des ressources d'apprentissage sur d'autres sites web. Par exemple, un outil externe donnera accès à un nouveau type d'activité et ou des moyens d'enseignements d'un éditeur.

**Test -** Permet à l'enseignant de concevoir et de définir des tests de quiz, qui peuvent être automatiquement notés et commentés et/ou corriger les réponses affichées.

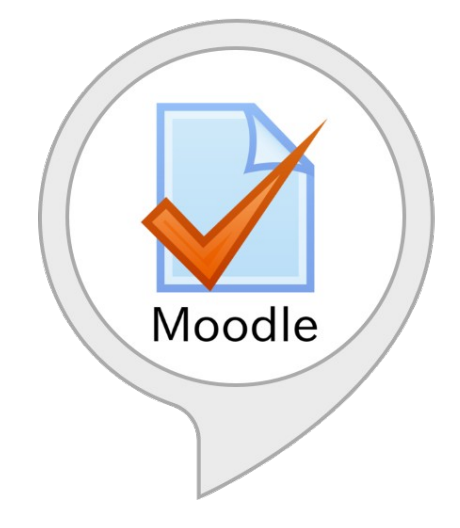

**Consultation -** Le module consultation fournit un certain nombre d'instruments qui se sont avérés utiles et stimulants pour les environnements d'apprentissage en ligne. Les enseignants peuvent les employer pour recueillir des données qui les informeront sur leurs étudiants et ainsi réfléchir sur leur propre enseignement.

Les questions proposées dans ces outils sont prédéfinies et ne peuvent pas être modifiées. Les enseignants désireux de créer leurs propres questions utiliseront plutôt le module d'activité feedback.

**Wiki -** Le module d'activité wiki permet aux participants de modifier une collection de pages web. Un wiki peut être collaboratif (tout le monde peut modifier les pages de tout le monde) ou individuel (chacun a son propre wiki qu'il est le seul à pouvoir modifier)

**Atelier -** Permet l'évaluation par les pairs

Des activité supplémentaires peuvent également être installés sur le système Moodle selon le besoin.

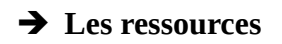

| Favoris                                                   | Activités<br>Tout           | Ressources           |                         |                        |                                                   |
|-----------------------------------------------------------|-----------------------------|----------------------|-------------------------|------------------------|---------------------------------------------------|
| ⊡                                                         | ত                           | 凸                    | $\mathbb U$             | ⊟                      | <b>da</b><br>Paquetage                            |
| Dossier<br>$\overleftrightarrow{\mathbf{k}}$<br>$\bullet$ | Étiquette<br>☆<br>$\bullet$ | Fichier<br>$\star$ 0 | Livre<br>$\bullet$<br>☆ | Page<br>$\bullet$<br>* | <b>IMS Content</b><br>$\vec{\Sigma}$<br>$\bullet$ |
| ⊕<br><b>URL</b><br>$\bf{O}$<br>÷                          |                             |                      |                         |                        |                                                   |

*Figure 5: Les ressources Moodle*

Une ressource est un élément qu'un enseignant peut utiliser pour soutenir l'apprentissage, tel qu'un fichier ou un lien. Moodle prend en charge une gamme de types de ressources que les enseignants peuvent ajouter à leurs cours. Les ressources apparaissent sous la forme d'un lien unique précédé d'une icône qui représente le type de ressource.

**Livre -** Ressources de plusieurs pages avec un format semblable à celui d'un livre.

**Fichier -** Une image, un document PDF, une feuille de calcul, un fichier son, un fichier vidéo

**Dossier -** Pour aider à organiser les fichiers. Un dossier peut contenir d'autres sous-dossiers

**Page -** Le module page permet à l'enseignant de créer une page web à l'aide de l'éditeur de texte. Une page peut contenir du texte, des images, des sons, des vidéos, des liens web et du code intégré, par exemple une Google map.

**URL -** Le module URL permet à l'enseignant de fournir un lien web comme ressource de cours.

# *2.1.6. MOOC*

Un **MOOC** (acronyme formé des initiales de M*assive Open Online Course*, en français **cours en ligne ouvert à tous** ou **CLOT** ou encore **cours en ligne ouvert massivement** ou **CLOM**) est un type ouvert de formation à distance capable d'accueillir un grand nombre de participants. L'appellation MOOC est passée dans le langage courant en Français; elle est désormais reconnue par les principaux dictionnaires.

Les participants aux cours, enseignants et élèves, sont dispersés géographiquement et communiquent uniquement par Internet. Des ressources éducatives libres sont souvent utilisées. Dans le monde anglophone, il peut arriver que plus de 100 000 personnes soient réunies pour un cours.

Udemy, Edx, Coursera, Linkedin Learning, Moodle academy, Udacity, Fun MOOC et OpenClassrooms sont autant d'exemples de plateformes ou de sites internet qui proposent des formations de type MOOC.

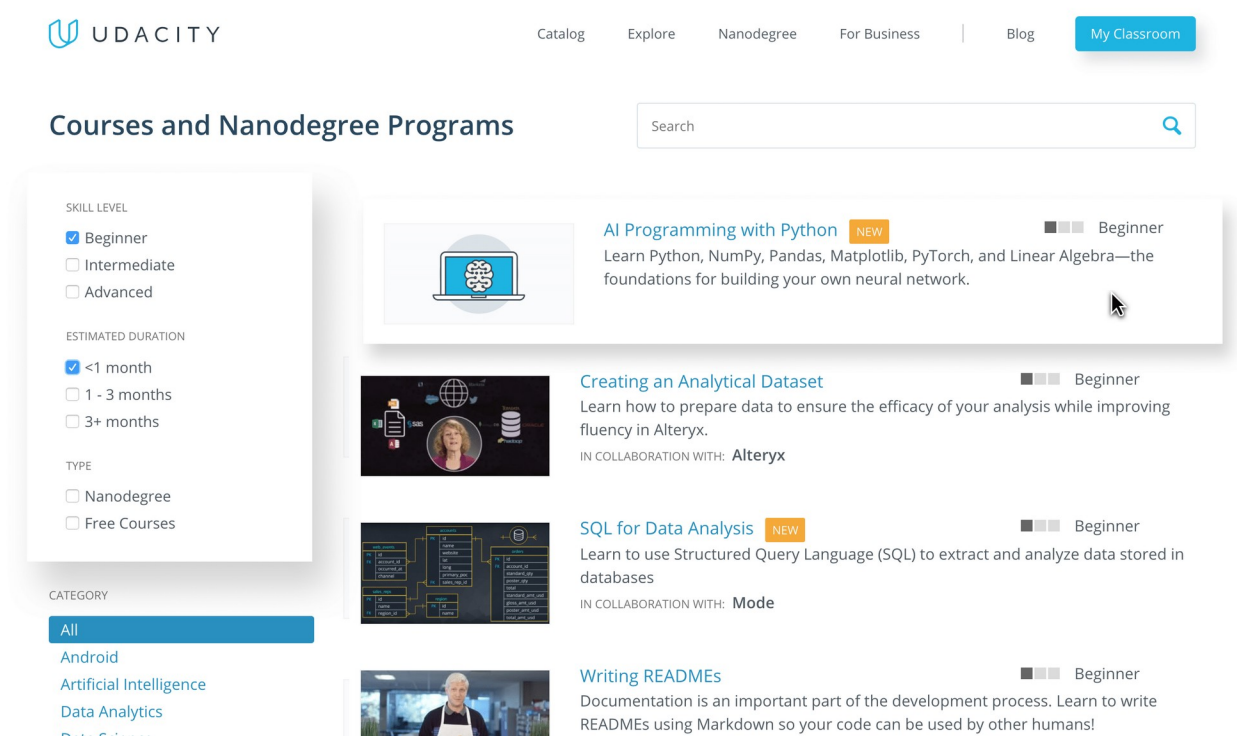

*Figure 6: Udacity : une plateforme dédiée aux formations MOOC*

#### ➔ **Différences entre Moodle et MOOC**

Moodle et les MOOC proposent tous deux un apprentissage en ligne mais présentent des différences distinctes. Explorons certains d'entre eux plus en détail :

• **Accessibilité -** Moodle est une platefomre **open source**, ce qui signifie que tout le monde peut y accéder et l'utiliser librement. Il est également **disponible sur diverses plateformes,**

notamment les ordinateurs de bureau et les appareils mobiles. Les MOOC sont généralement disponibles en ligne et sont souvent gratuits. Ils sont généralement organisés par diverses institutions, y compris des universités, et sont généralement ouverts à toute personne intéressée à les suivre.

• **Contenu -** Moodle **est un puissant système de gestion de cours** qui permet aux instructeurs de créer et de gérer leurs cours. Il comprend des fonctionnalités telles que les forums, les quiz, les devoirs et les outils de notation.

Les MOOC sont généralement **composés de vidéos, de didacticiels et d'activités** et sont souvent organisés en modules ou en semaines. Ils sont souvent évalués par des pairs et comprennent des évaluations et des commentaires.

- **Livraison -** Moodle est une plate-forme Web accessible via un navigateur Web. Les MOOC sont généralement diffusés via diverses plateformes en ligne, notamment Y**ouTube, Udemy et Coursera.**
- **Interactivité -** Moodle est une plateforme qui offre **un environnement d'apprentissage interactif**, permettant aux étudiants de collaborer et de communiquer avec leurs pairs, enseignants et autres experts. Les MOOC, en revanche, sont généralement proposés sous forme de **cours asynchrones** et incluent rarement le même niveau d'interactivité et de réseautage.
- **Évaluation -** Moodle propose des évaluations telles que **des quiz, des tests et d'autres activités** qui peuvent être utilisées pour noter les performances des étudiants. Les MOOC proposent généralement des évaluations ouvertes ou évaluées par des pairs, telles que des devoirs écrits ou vidéo.
- **Attestation -** Selon la façon dont vous le configurez, Moodle fournit une certification pour la réussite des cours. Les MOOC offrent des certificats pour les programmes universitaires en ligne, mais ne sont généralement pas pris en compte dans les crédits diplômants.

# *2.1.7. Campus numérique (virtuel)*

Une sorte de LMS incarnant les espaces d'un campus éducatif (espaces des apprenants, espace des professeurs,etc.)

# *2.2. Outils (communication, collaboration, production)*

Ensemble d'outils permettant la :

- communication synchrone (chat, messagerie instantanée, visioconférence ou audioconférence)
- ou asynchrone (forum, messagerie)

#### *2.2.1. Chaîne éditoriale*

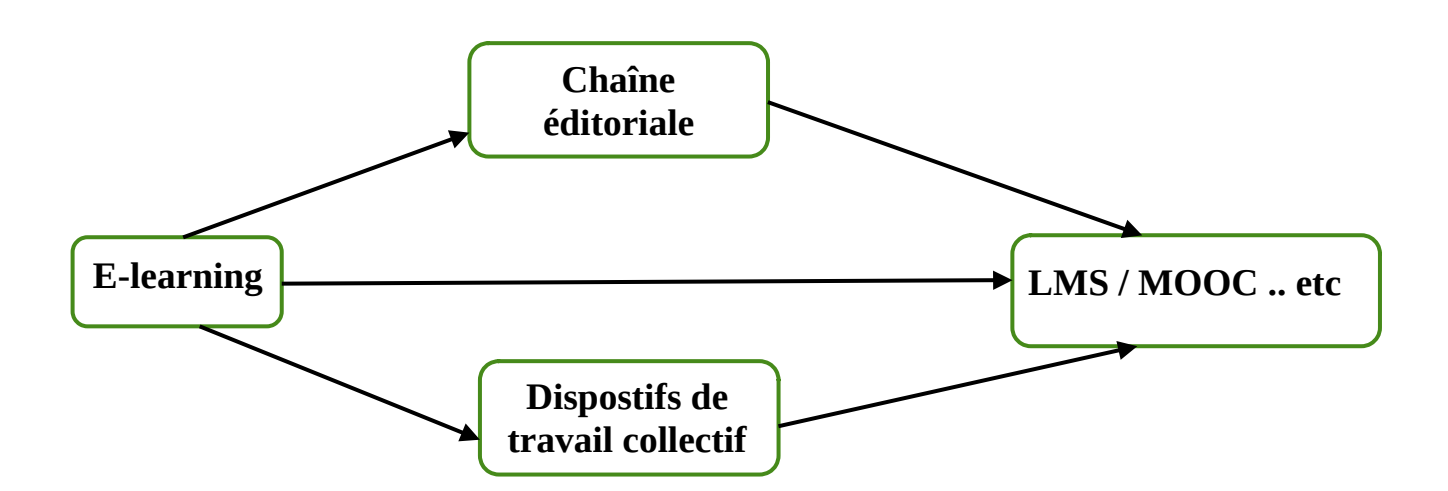

Pour produire un cours en ligne, nous pouvons utiliser une ou plusieurs approches :

- nous pouvons utiliser **une seule plateforme LMS/MOOC**, comme nous pouvons publier le même cours sur **plusieurs plateformes LMS/MOOC**.
- nous pouvons nous contenter des **ressources offertes par les plateformes d'apprentissage** en ligne, tout comme nous pouvons élargir nos ressources avec l'utilisation **d'autres outils et logiciels** qui nous aident à gérer et présenter correctement le cours.

Les plateformes d'apprentissage en ligne (LMS/MOOC) diffèrent en termes de format, d'activités et de ressources de cours prises en charge; c'est-à-dire que si le cours doit être publié sur plusieurs plateformes il doit être créé et transformé en plusieurs formats selon les exigences de ces plateformes. Ainsi, pour publier un cours sur plusieurs plateformes, nous avons deux solutions :

• Soit nous créons plusieurs fois le même cours avec des formats différents pour l'adapter aux différentes plateformes e-learning (répétitif, et prend de l'énergie et du temps : **Solution non recommendée!**)

• Soit nous créons le cours une seule fois avec **une chaîne éditoriale**, puis nous utilisons la fonction d'exportation proposée par la chaîne éditoriale pour le transformer et le produire sous différents formats pour l'adapter aux différentes plateformes e-learning (**Solution recommendée!**

Une **chaîne éditoriale** ou **chaîne d'édition** est la suite d'opérations (ou procédé industriel) par lequel un document rédigé par un auteur est transformé en document publiable et publié.

Elle consiste à **formater le document** écrit, à **élaborer des modèles** de documents, et à **effectuer les conversions** de fichiers nécessaires. Elle s'occupe également du **stockage** et de la **diffusion** des documents.

Pour rédiger un document personnel, une suite bureautique est largement suffisante. Mais lorsqu'une organisation doit gérer plus précisément sa production documentaire et la diffuser en de multiples formats ou en de larges volumes, une chaîne éditoriale devient indispensable.

La chaîne d'édition permet la **conversion** des **documents sources** en **documents cibles**.

Les documents sources doivent être facilement éditables par les rédacteurs, et bien sûr facilement convertibles dans la chaîne d'édition.

Les documents cibles doivent être facilement lisibles sur les différents supports (navigateur, liseuse électronique, lecteur pdf, traitement de texte, papier...). La séparation des documents cibles et des documents sources permet d'appliquer la formule : « édité une fois, converti dans tous les formats »

- **En résumé**, les chaînes éditoriales apportent une réponse aux besoins suivants :

- produire dans différents formats de sorties sans dupliquer le contenu (publication multisupports) ;
- faire respecter une charte graphique dans un environnement multi-auteur ;
- permettre une plus grande simplicité lors des mises à jour (que ce soit du contenu ou de la charte graphique) ;
- permettre aux auteurs de fournir un contenu sans maîtriser les technologies de publications.

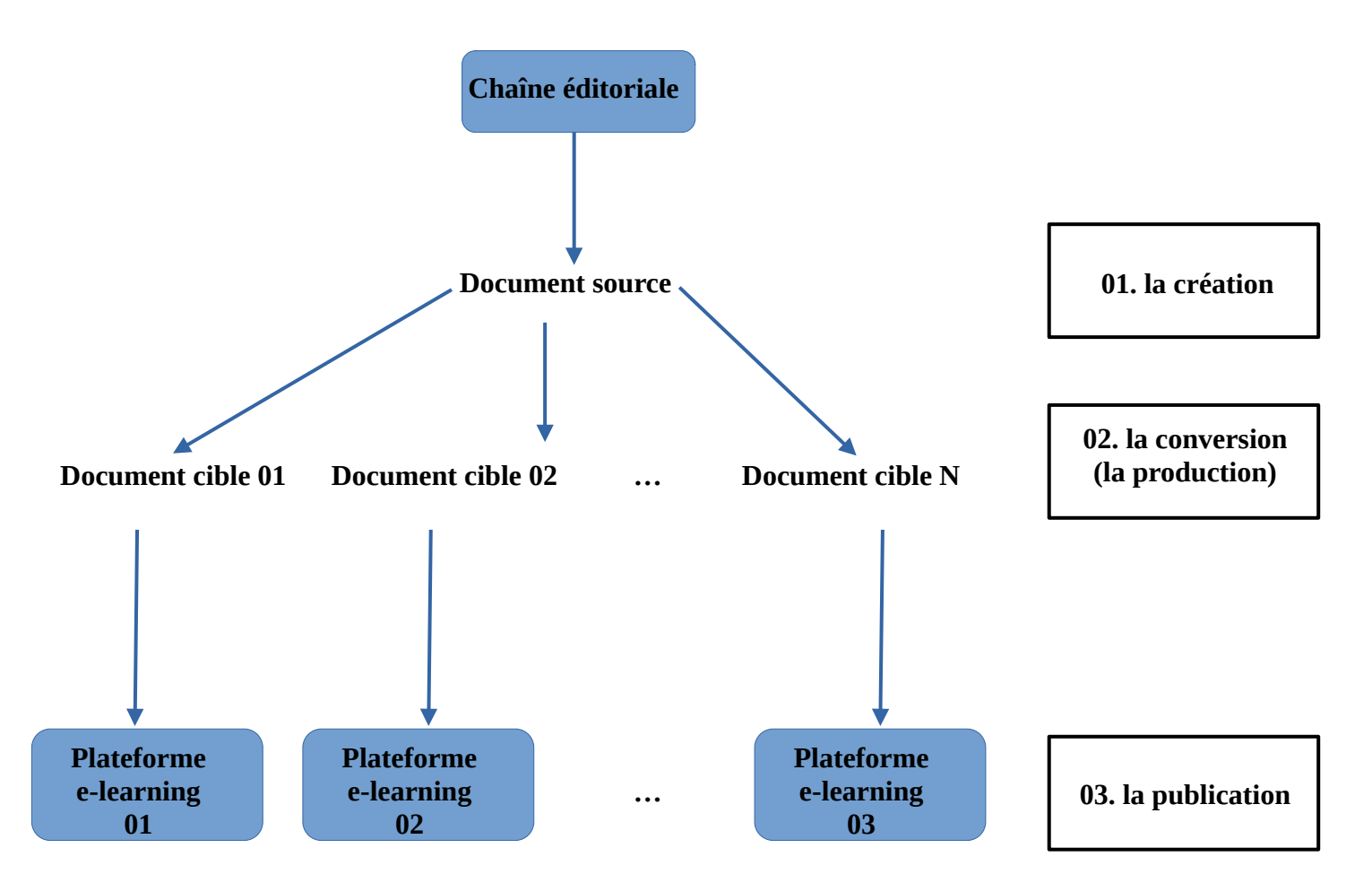

#### **Exemple : La chaîne éditoriale Opale**

Opale est parmet les plus anciennes chaînes éditoriales, il est la solution éditoriale la plus utilisée au niveau communautaire, notamment pour écrire des supports de cours universitaires et scolaires.

Le modèle Opale est assez traditionnel a priori - il s'agit essentiellement d'une présentation arborescente de cours et d'exercices.

Le modèle Opale est construit autour de modules qui scénarisent des activités d'apprentissage et des activités d'évaluation. Ces activités sont elles-mêmes composées de grains de contenu ou d'exercices rédactionnels. Un grain de contenu se compose d'un enchaînement de blocs titrés et typés (par exemple avec un balisage sémantique indiquant un contenu important, un contenu juridique ou encore une définition).

#### **2.2.2. Dispositifs de travail collectif**

Les dispositifs de travail collectif permettent de partager des fichiers, échanger des savoir-faire ou encore faciliter les échanges en interne entre les apprenants et les éducateurs.

Il exisite plusieurs type de dispositifs de travail collectif :

- **Pour le partage de fichiers :** Dropbox, Google Drive, Microsoft SkyDrive, Office 365, Oodrive… Ces solutions proposent de sauvegarder des données en ligne pour échanger des fichiers. Certaines permettent d'aller plus loin et de collaborer à plusieurs en simultané sur un document texte, un tableur ou une présentation.
- **Pour les vidéo-conférences :** Microsoft Office Live Meeting, Glowbl, Skype, WebEx, Zoom… La visioconférence facilite la collaboration entre l'enseignant et ses étudiants distancés.
- **Pour la gestion de projet :** Asana, Azendoo, Basecamp, Doodle, Genius Project, Intra'know, Mattermost, Slack, talkSpirit, Trello, Wimi, Wunderlist... Ces outils permettent de planifier et piloter des projets à plusieurs, par exemple en créant des listes de tâche collectives ou des discussions spécifiques.
- **Pour les réseaux sociaux universitaire** nous pouvons citer : blueKiwi, Jive, Tibbr, Yammer ou bientôt Facebook at Work… Les réseaux sociaux sont un lieu privilégié aussi bien pour travailler en équipe que créer du lien social entre les étudiants.

#### **2.2.3. Logiciels bureautique**

La bureautique est l'ensemble des techniques et des moyens tendant à automatiser les activités de bureau et, principalement, le traitement et la communication de la parole, de l'écrit et de l'image.

**Microsoft Office** et **Libre Office** sont des exemples de suites bureautiques efficaces et faciles à utiliser pour effectuer diverses tâches bureautiques.

#### *2.3. Modes d'apprentissage*

- **E-formation :** terminologie française correspondant à « e-learning ».
- **Blended learning ou enseignement mixte:** Modalité d'enseignement renforçant un enseignement classique en classe par des ressources, des activités et un suivi en ligne
- **Classe virtuelle :** Reproduction de la classe réelle en ligne. La seul différence est que les acteurs ne sont pas situés au même endroit.
- **Présentiel enrichi :** C'est un enseignement classique en classe auquel on a ajouté des outils TIC (ordinateur, tableau blanc interactif, vidéoprojecteur, connexion à Internet etc.)

# *2.4. Les modèles d'enseigement/apprentissage*

- **Transmission du savoir:** Modèle traditionnel utilisé largement dans les écoles, basé sur la transmission d'un savoir depuis un expert (l'enseignant), vers un élève.
- **Construction du savoir:** Modèle pédagogique sollicitant la participation de l'apprenant en le mettant dans des situations dans lesquelles il est poussé à créer lui-même son propre apprentissage.